# LECTURE 13

#### WORKING WITH XML FILES

# ADDING A NEW GRID

| le   |     |    |   |  |
|------|-----|----|---|--|
|      |     |    |   |  |
| Name | Age | ld |   |  |
|      |     |    |   |  |
|      |     |    |   |  |
|      |     |    |   |  |
|      |     |    |   |  |
|      |     |    |   |  |
|      |     |    |   |  |
|      |     |    |   |  |
|      |     |    |   |  |
|      |     |    |   |  |
|      |     |    |   |  |
| <    |     |    | > |  |
| -    |     |    |   |  |
| ٢    |     |    | > |  |

### **ADDING THE CLASS**

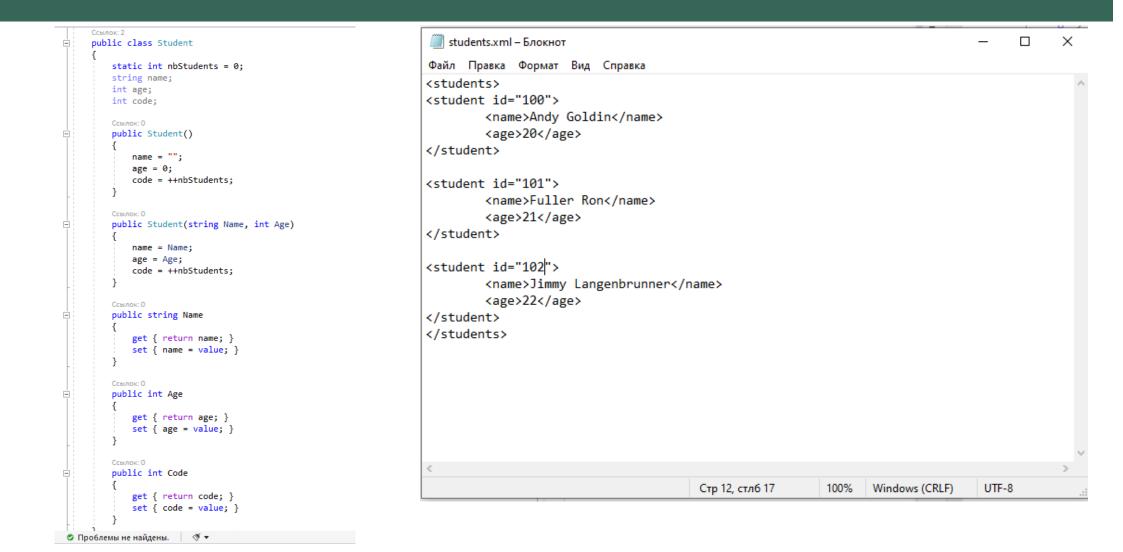

# **CREATING STUDENT LIST**

⊡namespace XML\_files

|    | <pre>public ArrayList listOfStudents;</pre>                                                         |
|----|----------------------------------------------------------------------------------------------------|
|    | ссылка: 1                                                                                           |
| 7: | <pre>public Form1() </pre>                                                                          |
|    | <pre>1 InitializeComponent();</pre>                                                                 |
|    | initializeArrayStudents();                                                                          |
|    | 1                                                                                                   |
| -  | ſ                                                                                                   |
|    | ссылка: 1                                                                                           |
|    | <pre>private void initializeArrayStudents()</pre>                                                   |
|    | {                                                                                                   |
|    | <pre>listOfStudents = new ArrayList();</pre>                                                        |
|    | <pre>listOfStudents.Add(new Student("Sean Ostin", 24));</pre>                                       |
|    | listOfStudents.Add(new Student("Andy Long", 25));                                                   |
|    | <pre>listOfStudents.Add(new Student("Danny Ashword", 26));</pre>                                    |
|    | }                                                                                                   |
|    | Ссылок: О                                                                                           |
| 무는 | <pre>private void ShowArrayStudents(ListView lv, ArrayList aLis</pre>                               |
|    | {                                                                                                   |
|    | <pre>lv.Items.Clear();</pre>                                                                        |
| 딕  | foreach(Student stud in aList)                                                                      |
|    | i                                                                                                   |
|    | <pre>ListViewItem item = new ListViewItem(stud.Name); item SubItems Add(stud Acc Instring());</pre> |
|    | <pre>item.SubItems.Add(stud.Age.ToString()); item_SubItems_Add(stud_Gede_ToString());</pre>         |
|    | <pre>item.SubItems.Add(stud.Code.ToString()); lv_Items_Add(item);</pre>                             |
| 1  | <pre>lv.Items.Add(item);</pre>                                                                      |
|    | 1                                                                                                   |

# WORK OF THE APPLICATION

| Form1               |     |      | - 🗆 X | - Form | n1            |     |    |   |
|---------------------|-----|------|-------|--------|---------------|-----|----|---|
| e                   |     |      |       | File   |               |     |    |   |
|                     |     |      |       |        |               |     |    |   |
|                     |     |      |       |        |               |     |    |   |
| Name                | Age | Id   |       |        | Name          | Age | ld |   |
| Andy Goldin         | 20  | 100  |       |        | Sean Ostin    | 24  | 1  |   |
| Fuller Ron          | 21  | 101  |       |        | Andy Long     | 25  | 2  |   |
| Jimmy Langenbrunner | 22  | 102  |       |        | Danny Ashword | 26  | 3  |   |
| Donny O'Reilly      | 50  | 1000 |       |        |               |     |    |   |
| Donny O'Reilly      | 50  | 1000 |       |        |               |     |    |   |
| Donny O'Reilly      | 50  | 1000 |       |        |               |     |    |   |
|                     |     |      |       |        |               |     |    |   |
|                     |     |      |       |        |               |     |    |   |
|                     |     |      |       |        |               |     |    |   |
|                     |     |      |       |        |               |     |    |   |
|                     |     |      |       |        |               |     |    |   |
|                     |     |      |       |        |               |     |    |   |
|                     |     |      |       |        |               |     |    |   |
|                     |     |      |       |        |               |     |    |   |
|                     |     |      |       |        |               |     |    |   |
| <                   |     | >    |       |        | <             |     |    | > |
| <                   |     | >    |       |        | <b>\$</b>     |     |    | , |